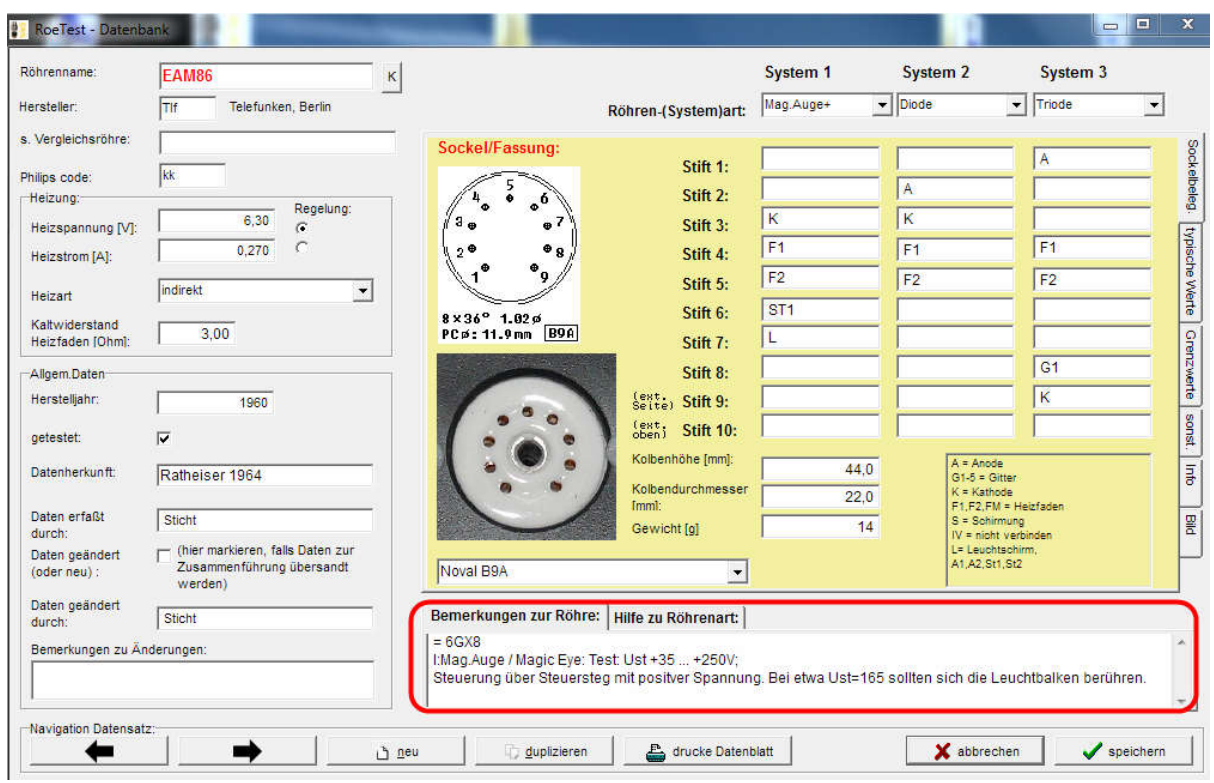

## Comment field for tube data

In the comment field you can provide details about the tube that have no related field. The details should be given according to the following rules:

- 1. In the first place specify comparable tubes, example: = EF80, AZ12, EM34
- 2. Then insert arbitrary details. There are the following short cuts (example):
	- V: Transmitter tube type of usage
- 3. In the last position follow instructions/information. Everything following after I:' will be shown in manual mode and in manual mode with series resistor